## Modern Charts

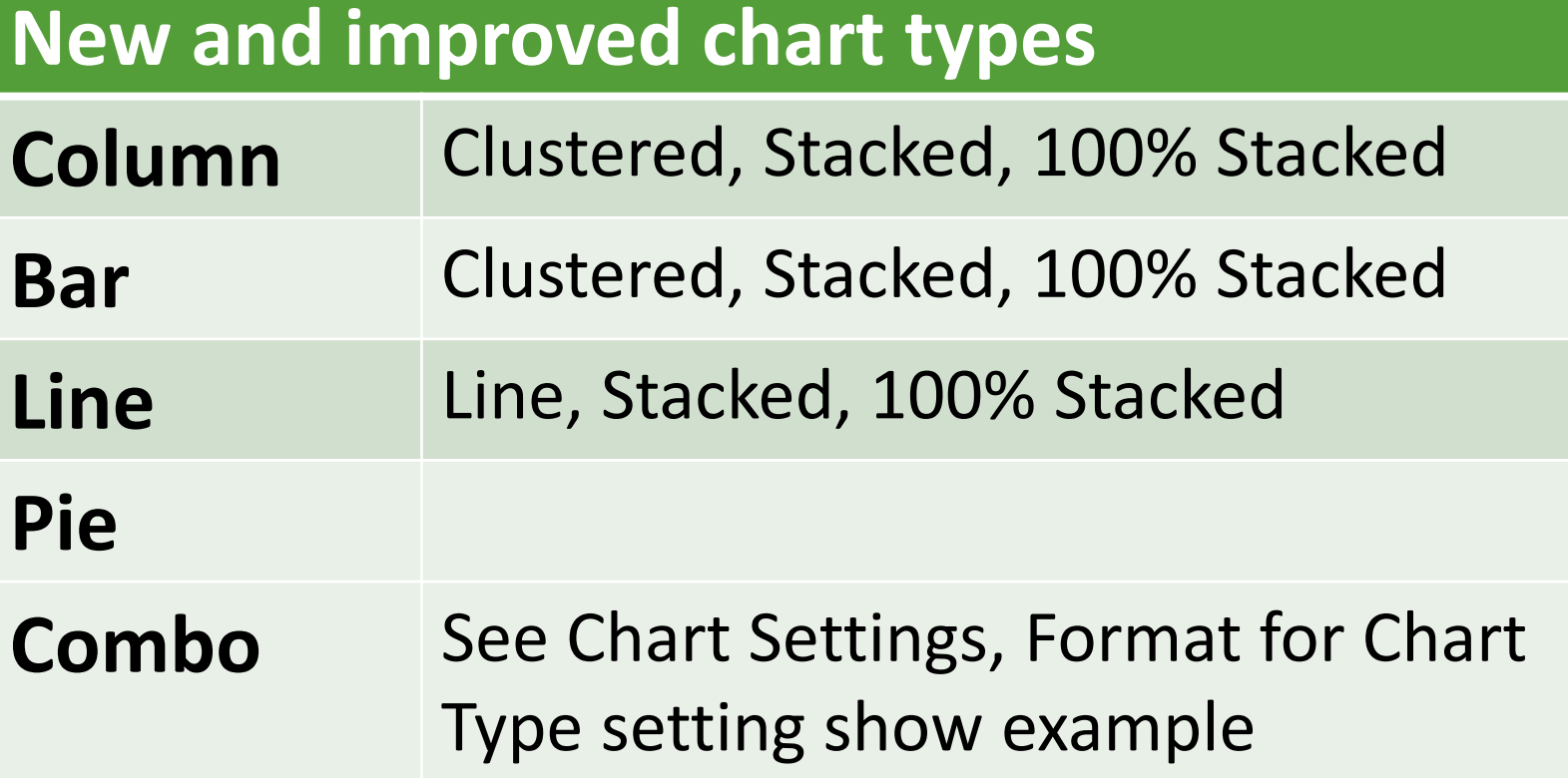

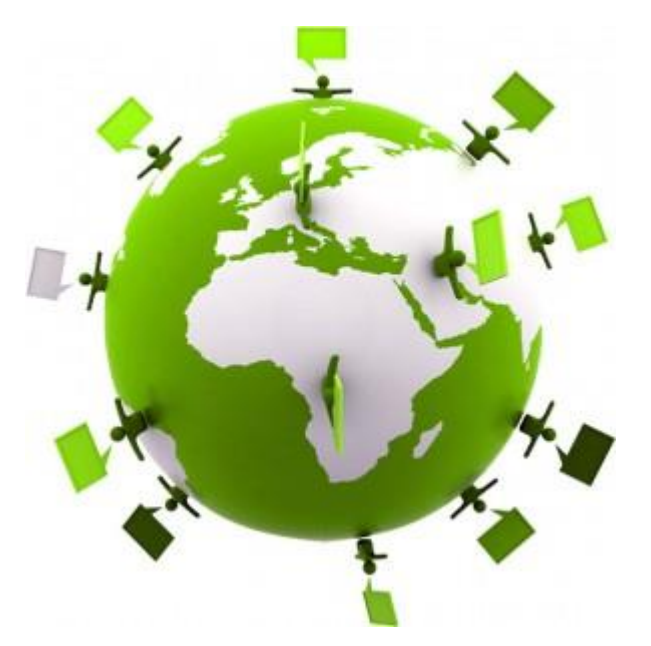

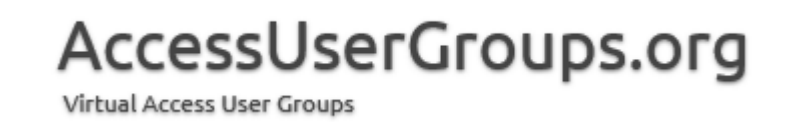

## Modern Charts

## **Features**

**New Chart Settings**

**Property Sheet**

**Link a chart to the data on a form or report** Can now do on a continuous form

**Old charts still there**

**Backward compatibility cautions**

**Can make interactive charts with code** (minute 14:30 on Michal's demo)

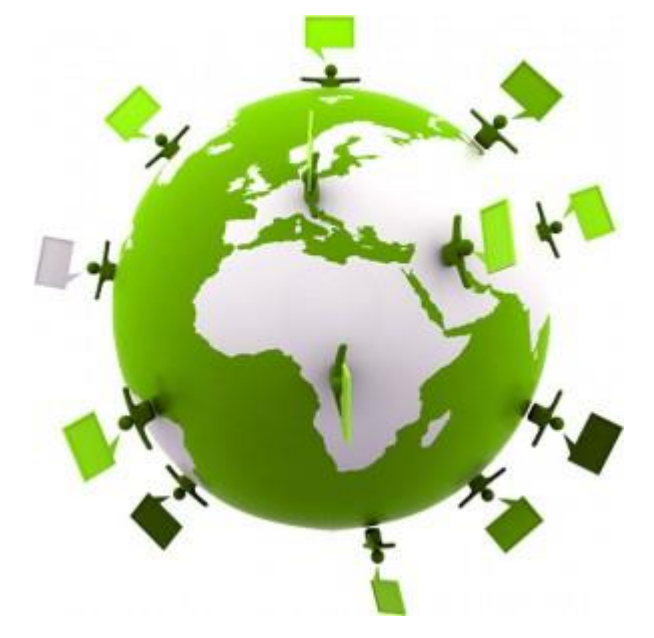

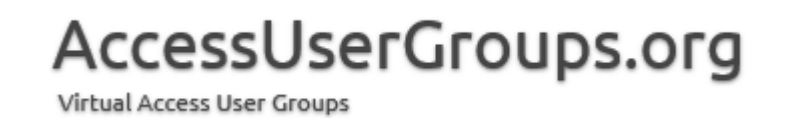

## Modern Charts

RESOURCES

Tech Community Blogs by Michal Bar [https://techcommunity.microsoft.com/t5/Access-Blog/Introducing-new-and-modern](https://techcommunity.microsoft.com/t5/Access-Blog/Introducing-new-and-modern-chart-types/ba-p/193479)chart-types/ba-p/193479

[https://techcommunity.microsoft.com/t5/Access-Blog/Microsoft-Ignite-2018-recap-](https://techcommunity.microsoft.com/t5/Access-Blog/Microsoft-Ignite-2018-recap-Access-team-showcases-new-data/ba-p/274888)Access-team-showcases-new-data/ba-p/274888

Documentation on charts [https://support.office.com/en-us/article/create-a-chart-on-a-form-or-report-](https://support.office.com/en-us/article/create-a-chart-on-a-form-or-report-1a463106-65d0-4dbb-9d66-4ecb737ea7f7)1a463106-65d0-4dbb-9d66-4ecb737ea7f7

> Maria Barnes Barnes Business Solutions, Inc. mbarnes@BarnesBusinessSolutions.com 630-715-4452 @mbarnesatbbs

Register at www.BarnesBusinessSolutions.com to get an informative newsletter via email each month!

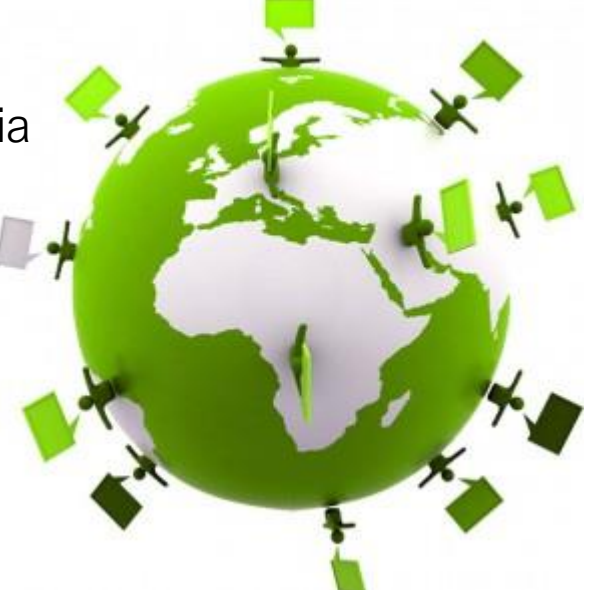

AccessUserGroups.org Virtual Access User Groups